# ANAHEIM UNION HIGH SCHOOL DISTRICT

 *Learning With Purpose: College and Career Ready* 

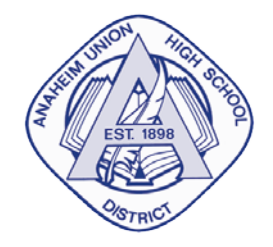

Abril del 2014

Estimados Padres y/o Tutores,

Estamos orgullosos de anunciar que el Distrito Unido de Escuelas Secundarias de Anaheim ya tiene disponible para los maestros, miembros del personal y para el alumnado la fortaleza de las Aplicaciones Google para la Educación. Brindará apoyo en los salones de clase proporcionando las herramientas de colaboración y almacenamiento de archivos en línea (Google Drive) y de comunicación (GMail). A partir del 28 de febrero del 2014, se le proporcionará a todo el alumnado una Cuenta de Google para Alumnos, al menos que usted opte por omitir a su hijo(a).

## **¿Qué significa esto?**

Significa que los planteles escolares tendrán la opción de utilizar las Aplicaciones Google en el salón de clase y como vía de comunicación. El distrito les proporcionará a los alumnos una cuenta segura de Google. Se les notificará a los padres de familia cuando las escuelas se encuentren listas para utilizar tales cuentas.

### **¿Cuándo se llevará a cabo?**

El personal del distrito estará trabajando durante las siguientes semanas para lanzar el sistema. Los planteles escolares tendrán acceso a dichas cuentas a partir del 1 de mayo del 2014 y se mantendrá al tanto a los padres de familia conforme se utilicen los servicios.

### **¿Qué necesitan hacer los padres de familia?**

Estén pendientes para recibir más información de la escuela de sus hijos. Mientras tanto, puede enterarse más de la importancia de *[Aplicaciones Google para la Educación](https://sites.google.com/a/auhsd.us/auhsdgoogleresourcesite/home)* [\(https://sites.google.com/a/auhsd.us/auhsdgoogleresourcesite/home\)](https://sites.google.com/a/auhsd.us/auhsdgoogleresourcesite/home).

Para mayor información y preguntas acerca de Google en el Distrito Unido de Escuelas Secundarias de Anaheim, vea la información de abajo.

### **¿Cómo puedo optar por no participar?**

Si no desean que sus hijos utilicen las cuentas de Google que les asignó el AUHSD, pueden llenar el completar el formulario de *[Autorización de Participación de Aplicaciones Google](https://sites.google.com/a/auhsd.us/auhsdgoogleresourcesite/home)* [\(https://docs.google.com/a/sadasystems.com/forms/d/1rqNjJgfLefXoVOcnUFwq5L4Ngy5OXRyAU4zoxNGxj](https://docs.google.com/a/sadasystems.com/forms/d/1rqNjJgfLefXoVOcnUFwq5L4Ngy5OXRyAU4zoxNGxjBQ/viewform) [BQ/viewform\)](https://docs.google.com/a/sadasystems.com/forms/d/1rqNjJgfLefXoVOcnUFwq5L4Ngy5OXRyAU4zoxNGxjBQ/viewform) y marcar que no otorga su consentimiento.

Preguntas y respuestas frecuentes para los padres y/o tutores

P: ¿Cuál es la diferencia entre la cuenta Google del AUHSD a la cuenta GMail?

- R: Únicamente los servicios de Google que sean utilizados para un sistema educativo proporcionadas por el dominio Google del AUHSD. Algunas de las herramientas disponibles en las cuentas públicas de Google no estarán disponibles en el dominio Google del AUHSD. Además, el ingreso a la cuenta Google del AUHSD se hace por media una página de ingreso distinta a una cuenta pública Google (GMail).
- P: ¿Puedo mandar un correo electrónico a la cuenta Google del AUHSD de mi hijo(a)?
- R: No, sus cuentas GMail del AUHSD están configuradas para enviar y recibir mensajes únicamente dentro de nuestro dominio.
- P: ¿Pueden recibir los padres de familia una cuenta Google del AUHSD?
- R: No por el momento. Los padres de familia y la comunidad en general pueden crear una cuenta Google en el sitio *<https://accounts.google.com/SignUp>*.
- P:  $i$  Puedo revisar los documentos Google de mi hijo(a)?
- R: Sí. Su hijo(a) tendría que compartir sus documentos por medio de la opción "Share" o permitir que sus documentos puedan ser vistos por "cualquiera" que se encuentre dentro de la opción "Share".
- P: ¿Habrá repercusiones si mi hijo(a) hace mal uso de su Cuenta Google?
- R: Sí. La Cuenta Google de su hijo(a) es un privilegio y de ser abusado, le será cancelado.
- P: Si utilizo Google Chat en mi casa. ¿Por qué mi hijo(a) no puede usarlo?
- R: Por el momento Google Chat se encuentra desactivado para el uso de los alumnos, estaremos analizando la efectividad y uso apropiado de esta herramienta a nivel distrito.
- P: ¿Podrán los alumnos utilizar su Cuenta Google fuera de la escuela?
- R: Sí. Con un dispositivo que tenca conexión de internet y navegador con plataforma de Windows, Mac o Chrome.
- P: ¿Podrán los alumnos tener acceso a su cuenta Google del AUHSD desde sus teléfonos con acceso al internet?
- R: Sí, pero por el momento el distrito no proveerá documentación ni otros servicios.
- P: No tengo internet en mi casa. ¿Qué recursos se encuentran disponibles para mi hijo/a?
- R: El dominio Google del AUHSD solo puede ser utilizado por medio de conexión de internet. Su hijo/a no podrá interactuar con su cuenta Google del AUHSD en su hogar al menos que tenga conexión de internet.
- P: Mi hijo/a está teniendo problemas después de clases con su cuenta Google del AUHSD. ¿Con quién se pueden comunicar?
- R: Desafortunadamente, el AUHSD no puede proporcionar asistencia después del horario hábil. El alumno deberá esperar al siguiente día hábil para reportar el problema con su maestro y se reportará el problema con el representante técnico e informática de la escuela, quién se encargará del problema.
- P: ¿Cómo puedo optar por que mi hijo/a no participe?
- R: Si no desean que sus hijos utilicen las cuentas de Google que les asignó el AUHSD, pueden llenar el completar el formulario de *[Autorización de Participación de Aplicaciones Google](https://sites.google.com/a/auhsd.us/auhsdgoogleresourcesite/home)*

[\(https://docs.google.com/a/sadasystems.com/forms/d/1rqNjJgfLefXoVOcnUFwq5L4Ngy5OXRyA](https://docs.google.com/a/sadasystems.com/forms/d/1rqNjJgfLefXoVOcnUFwq5L4Ngy5OXRyAU4zoxNGxjBQ/viewform) [U4zoxNGxjBQ/viewform\)](https://docs.google.com/a/sadasystems.com/forms/d/1rqNjJgfLefXoVOcnUFwq5L4Ngy5OXRyAU4zoxNGxjBQ/viewform) y marcar que no otorga su consentimiento.

- P: He optado por que mi hijo/a no tenga acceso a las Aplicaciones Google. ¿Podrá mi hijo/a hacer todos sus trabajos de clase y tareas?
- R: El AUHSD está comprometido a proporcionar el acceso a una educación ecuánime a todo el alumnado. Mientras que las Aplicaciones Google para la Educación les proporciona a los alumnos y a los maestros acceso a las herramientas para la comunicación, colaboración y mejora la participación del alumno, los maestros están incitados a preparar lecciones de Aplicaciones Google con ideas alternas para alumnos quienes sus padres han optado por no participar en este recurso para sus hijos o para alumnos con un discapacidad que prevenga el uso de las Aplicaciones Google.
- P: Tengo más preguntas. ¿Con quién me puedo comunicar?
- R: El maestro de su hijo/a puede responder a la mayoría de sus preguntas y aquella que no puedan responder, serán dirigidas al representante apropiado.
- P: Si mi hijo/a ya tiene una cuenta personal de GMail, ¿Pueden utilizar esa cuenta en lugar de la cuenta Google del AUHSD?
- R: No. Los alumnos pueden compartir sus documentos personales con su cuenta Google del AUHSD, pero deberán utilizar su cuenta Google del AUHSD para poder tomar ventaja de las Aplicaciones del AUHSD para la Educación.